## **Überblick zum Admin-Client**

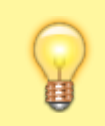

**Hinweis:**

Allgemeine Informationen zur Bedienung des Admin-Clients finden Sie [hier.](https://wiki.ucware.com/adhandbuch/bedienung)

Wenn Sie sich zum ersten Mal am Admin-Client anmelden, wird standardmäßig die Hauptseite mit den wichtigsten Eckdaten der Telefonanlage angezeigt.

Über die **Seitenleiste** gelangen Sie zu den folgenden Menüpunkten und den zugehörigen Detailseiten:

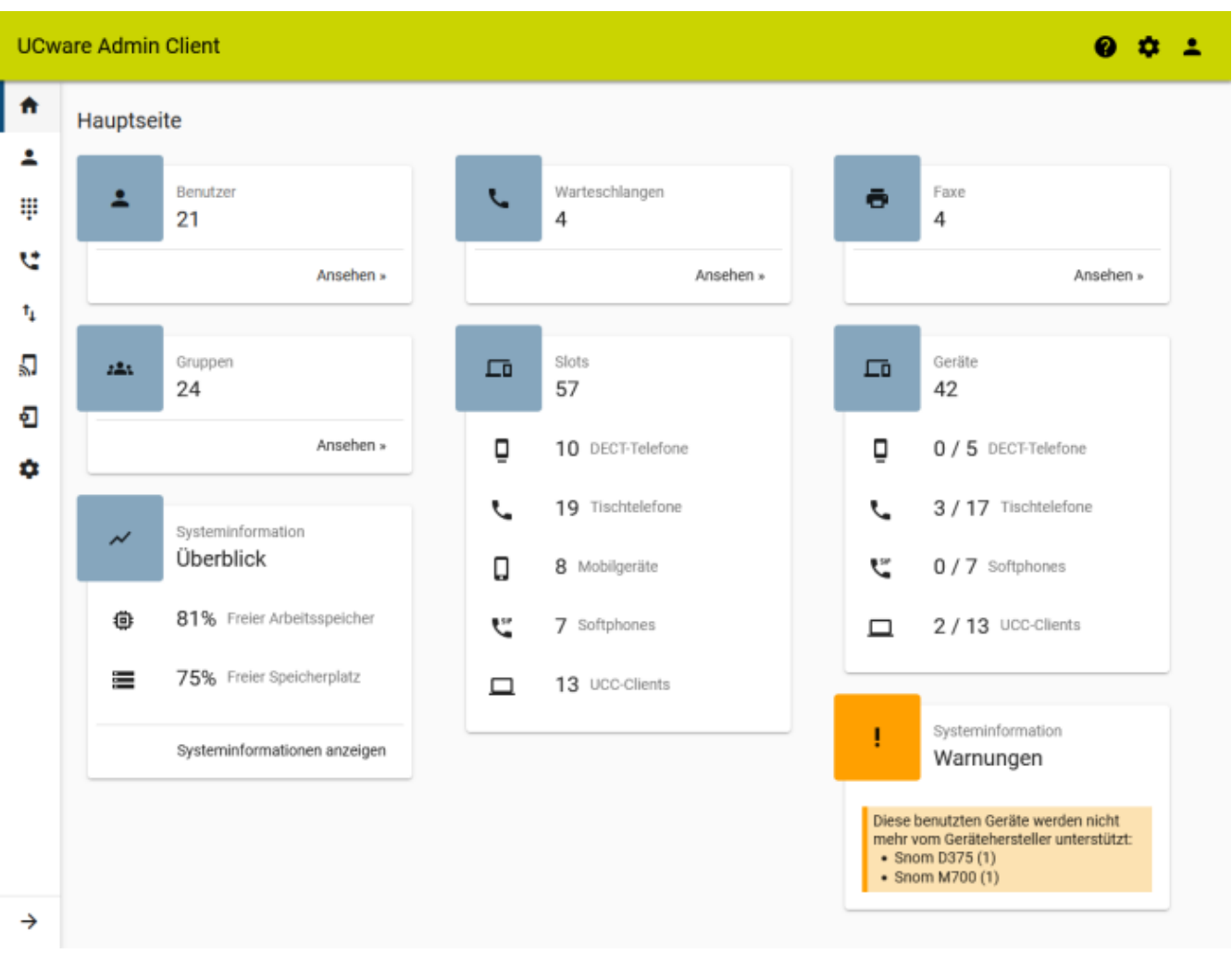

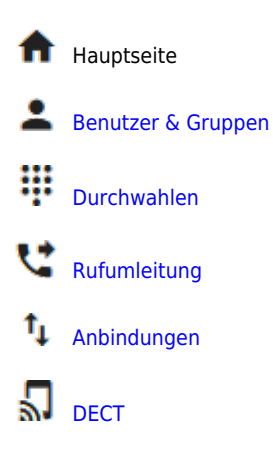

Last update: 08.12.2023 13:46 adhandbuch:hauptseite:sitemap https://wiki.ucware.com/adhandbuch/hauptseite/sitemap?rev=1702043178

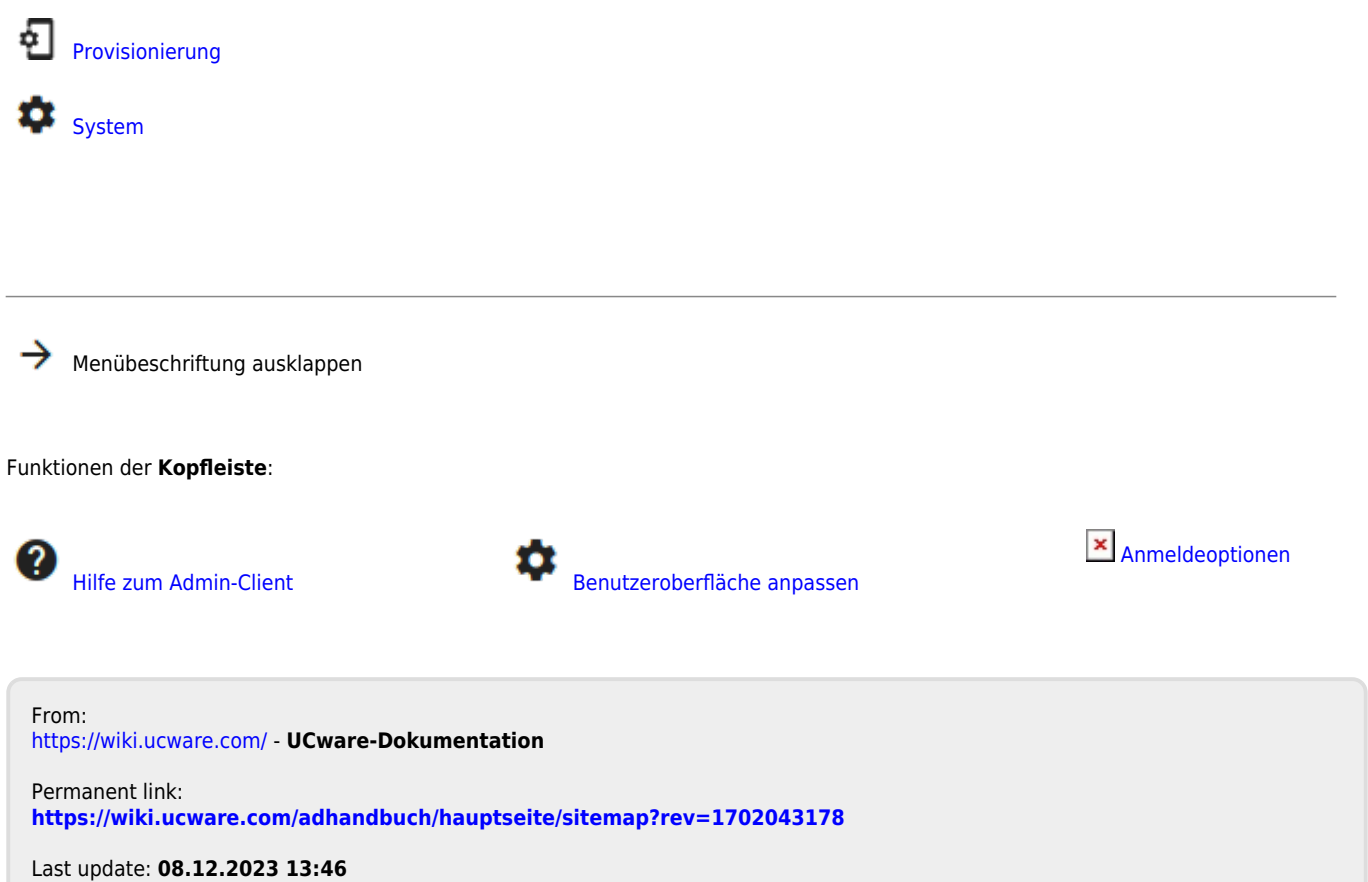